Dada  $y = x.e^{2x}$ . Dibujar gráfica calculando dominio, asíntotas e intervalos de **crecimiento y decrecimiento, máximos y mínimos relativos, intervalos de concavidad y convexidad, y puntos de inflexión** 

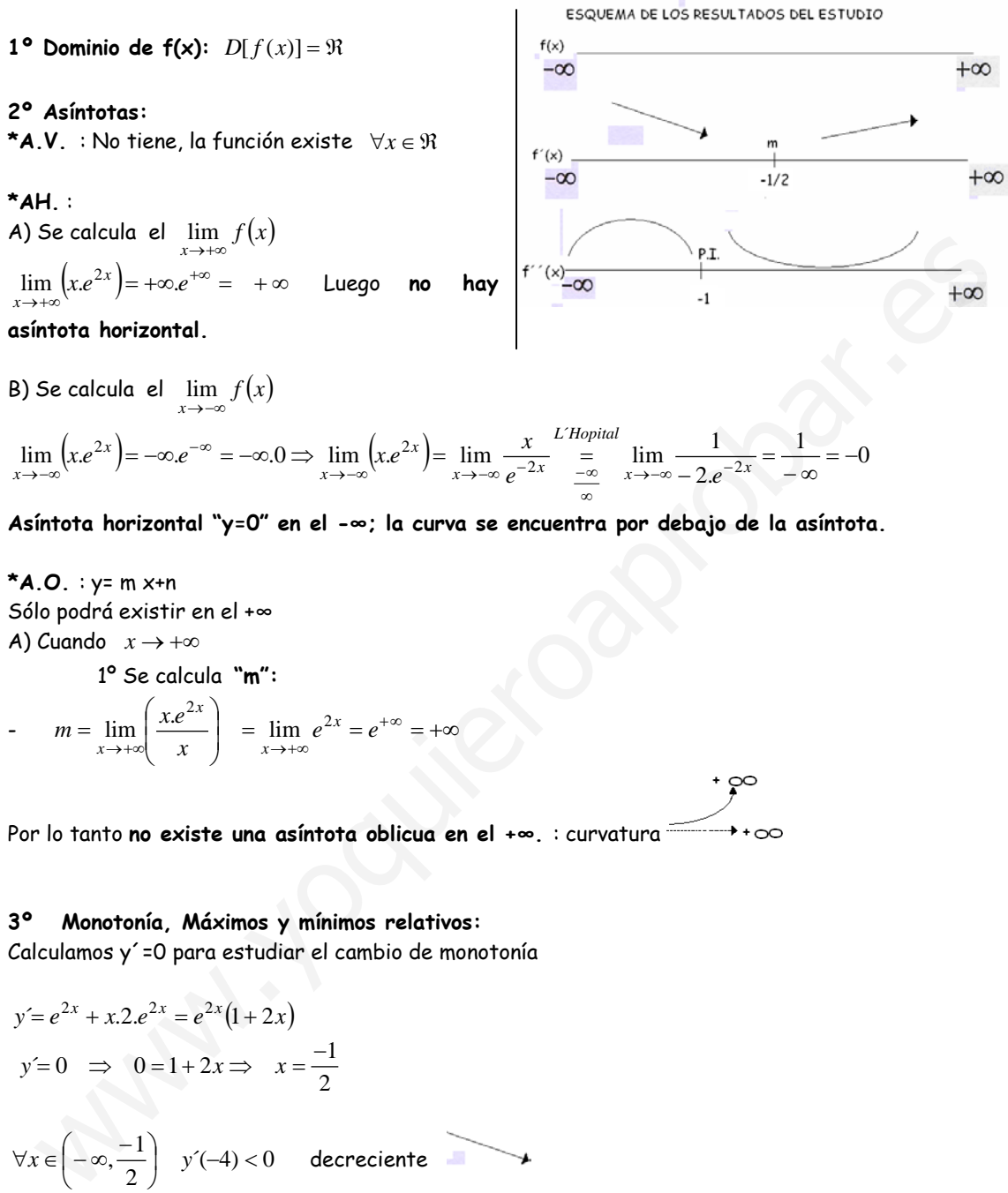

**Asíntota horizontal "y=0" en el -∞; la curva se encuentra por debajo de la asíntota.**

**\*A.O.** : y= m x+n Sólo podrá existir en el +∞ A) Cuando  $x \rightarrow +\infty$  1º Se calcula **"m":**  -  $m = \lim_{x \to +\infty} \left( \frac{x e^{2x}}{x} \right) = \lim_{x \to +\infty} e^{2x} = e^{+\infty} = +\infty$ I J  $\lambda$ Į I \  $\rightarrow +\infty$   $x \rightarrow +\infty$ *x*  $m = \lim_{x \to +\infty} \left( \frac{x.e^{2x}}{x} \right) = \lim_{x \to +\infty} e^{2x}$ *x*  $\lim \left| \frac{x e^{2x}}{e^{2x}} \right| = \lim e^{2}$ 2

Por lo tanto **no existe una asíntota oblicua en el +∞.** : curvatura

## **3º Monotonía, Máximos y mínimos relativos:**

Calculamos y´=0 para estudiar el cambio de monotonía

$$
y' = e^{2x} + x \cdot 2 \cdot e^{2x} = e^{2x} (1 + 2x)
$$
  
\n
$$
y' = 0 \implies 0 = 1 + 2x \implies x = \frac{-1}{2}
$$
  
\n
$$
\forall x \in \left(-\infty, \frac{-1}{2}\right) \quad y'(-4) < 0 \quad \text{decrease} \quad \text{where}
$$
  
\n
$$
\forall x \in \left(\frac{-1}{2}, +\infty\right) \implies y'(4) > 0 \quad \text{creciente}
$$
  
\n
$$
x = \frac{-1}{2} \quad ; f(\frac{-1}{2}) = \frac{-1}{2} \cdot e^{2\left(\frac{-1}{2}\right)} = \frac{-1}{2e} \approx -0.1839 \quad \implies \left(\frac{-1}{2}, \frac{-1}{2e}\right)
$$
  
\nEn  $\left(\frac{-1}{2}, \frac{-1}{2e}\right)$  existe un minimo relative.

**4º Curvatura, puntos de inflexión.**

$$
y'= 2e^{2x} + (1+2x)2e^{2x} = e^{2x}(4+4x) = 4e^{2x}(x+1)
$$
  
\n
$$
y'=0 \Rightarrow 4e^{2x}(x+1) = 0 \Rightarrow x+1=0 \Rightarrow x=-1
$$
  
\n
$$
\forall x \in (-\infty,-1) \quad y'(-4) < 0
$$
  
\n
$$
\forall x \in (1,+\infty) \Rightarrow y'(4) > 0
$$
  
\n
$$
\therefore y'(\infty) < 0
$$
  
\n
$$
\therefore y'(\infty) < 0
$$
  
\n
$$
\therefore y'(\infty) < 0
$$
  
\n
$$
\therefore y'(\infty) < 0
$$
  
\n
$$
\therefore y'(\infty) < 0
$$
  
\n
$$
\therefore y'(\infty) < 0
$$
  
\n
$$
\therefore y'(\infty) < 0
$$
  
\n
$$
\therefore y'(\infty) < 0
$$
  
\n
$$
\therefore y'(\infty) < 0
$$
  
\n
$$
\therefore y'(\infty) < 0
$$
  
\n
$$
\therefore y'(\infty) < 0
$$
  
\n
$$
\therefore y'(\infty) < 0
$$
  
\n
$$
\therefore y'(\infty) < 0
$$
  
\n
$$
\therefore y'(\infty) < 0
$$
  
\n
$$
\therefore y'(\infty) < 0
$$
  
\n
$$
\therefore y'(\infty) < 0
$$
  
\n
$$
\therefore y'(\infty) < 0
$$
  
\n
$$
\therefore y'(\infty) < 0
$$
  
\n
$$
\therefore y'(\infty) < 0
$$
  
\n
$$
\therefore y'(\infty) < 0
$$
  
\n
$$
\therefore y'(\infty) < 0
$$
  
\n
$$
\therefore y'(\infty) < 0
$$
  
\n
$$
\therefore y'(\infty) < 0
$$
  
\n
$$
\therefore y'(\infty) < 0
$$
  
\n
$$
\therefore y'(\infty) < 0
$$
  
\n
$$
\therefore y'(\infty) < 0
$$
  
\n $$ 

$$
x = -1 \quad ; f(-1) = -1.e^{-2} = \frac{-1}{e^2} \approx -0,1353... \quad \left(-1, \frac{-1}{e^2}\right)
$$
  
Punto de inflexión.  $\left(-1, \frac{-1}{e^2}\right)$ 

7° Gráfica:

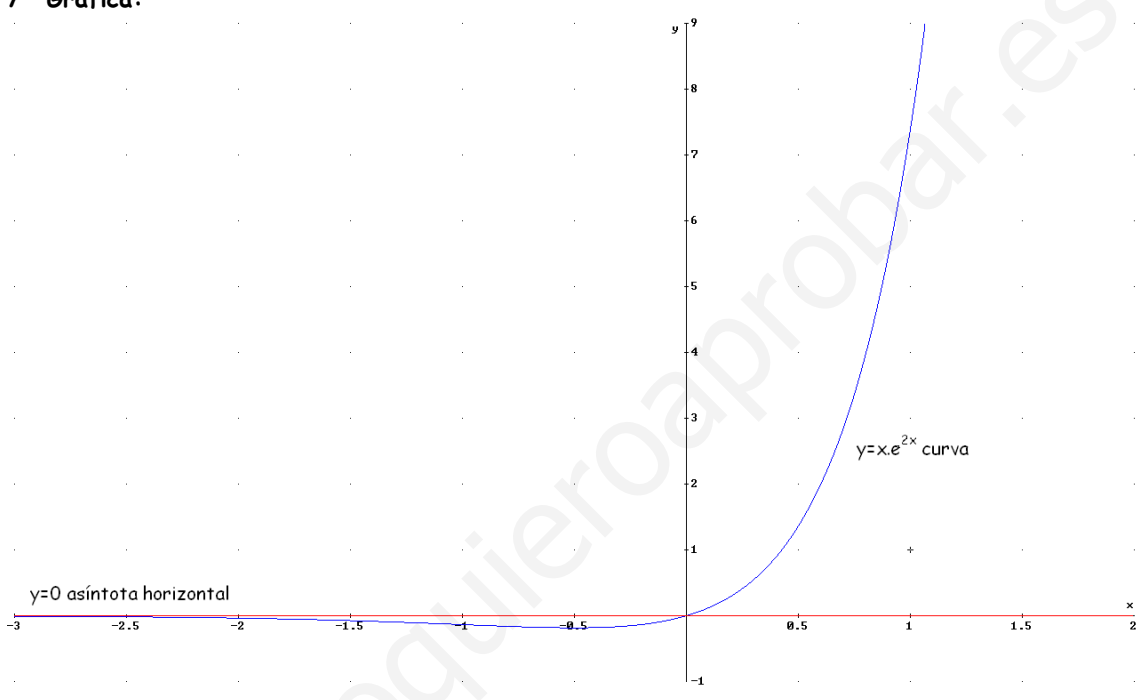